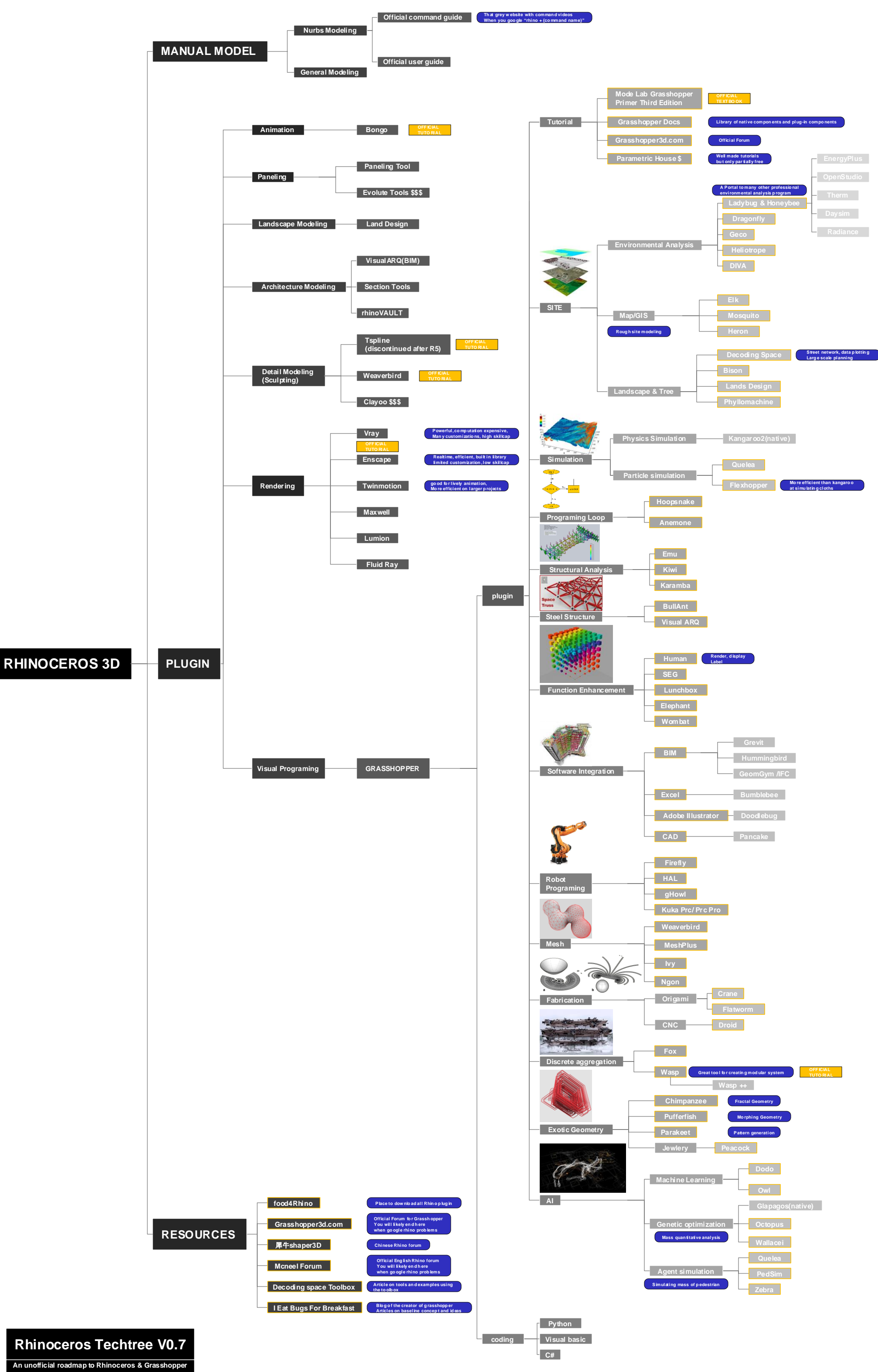

Peter Zhang, Sam Robert, Dhruvi Rajpopat